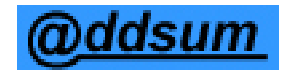

## **2014 payroll rates/changes and things to do before your first payroll of the year:**

*Make these changes after processing W-2's and clearing employee amounts completely (or after choosing the "clear and print W-2's later" option available since Adv 7i r4). Run the year end routines ONLY if your fiscal year coincides with the calendar year.* 

*Payroll division changes:* In SY-D, retrieve each active division (F2 to lookup or enter the division code), press ENTER and then click on PgDn (or press Page Down on your keyboard) and verify and make these changes as appropriate:

- (1) Employee (and employer) FICA rate remains at 6.2;
- (2) Update the new medicare limit maximum to 117,000\*;
- (3) Make any state disability (SDI), SUTA (UI) or workers compensation rate changes that go into effect as of the new year, along with any other desired division based changes.

\*The additional medicare tax withholding remains the same as in 2014 for wages paid in excess of \$200,000. There is nothing to update in the software for the corresponding rate or amount, but you will need Advanced Accounting 7i r7 updates to properly handle them.

If you have any new or different global deductions or deductions with a change in tax deferred status, make those in SY-D as well.

*Individual employee elections/changes:* In PR-A, make any individual employee changes as requested or elected by employees (W-4 change requests, retirement/saving/cafeteria plan changes effective as of the first of the year, etc.

*Income withholding tax changes:* In PR-K, in addition to the USS and USM changes below, change USO to 3950. Also make any state withholding tax changes if they apply.

## Percentage Method Tables for Income Tax Withholding (For Wages Paid in 2014)

USS in PR-K USM in PR-K

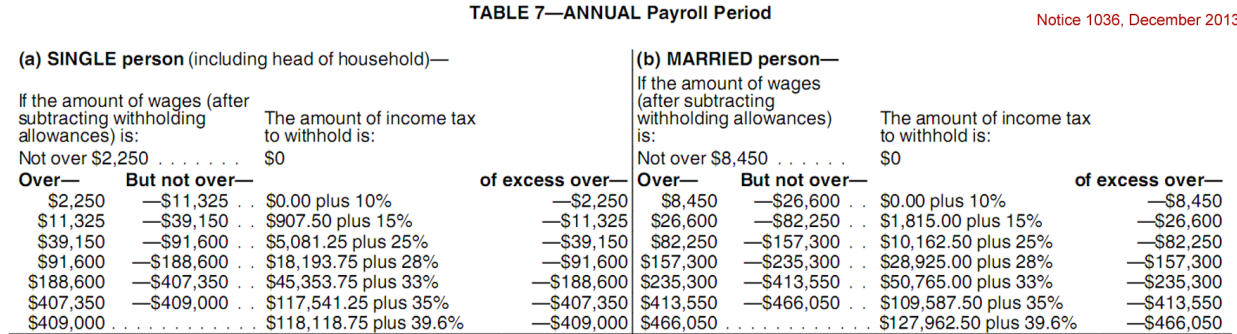

Please contact us if you have any questions.

Phone: 801-277-9240 Fax: 801-277-4220 e-mail: [support@addsuminc.com](mailto:support@addsuminc.com) Web: <http://www.addsuminc.com/advyearend.html> State tax links: <http://www.addsuminc.com/staxm.htm>